## Access to Google Classroom from Home

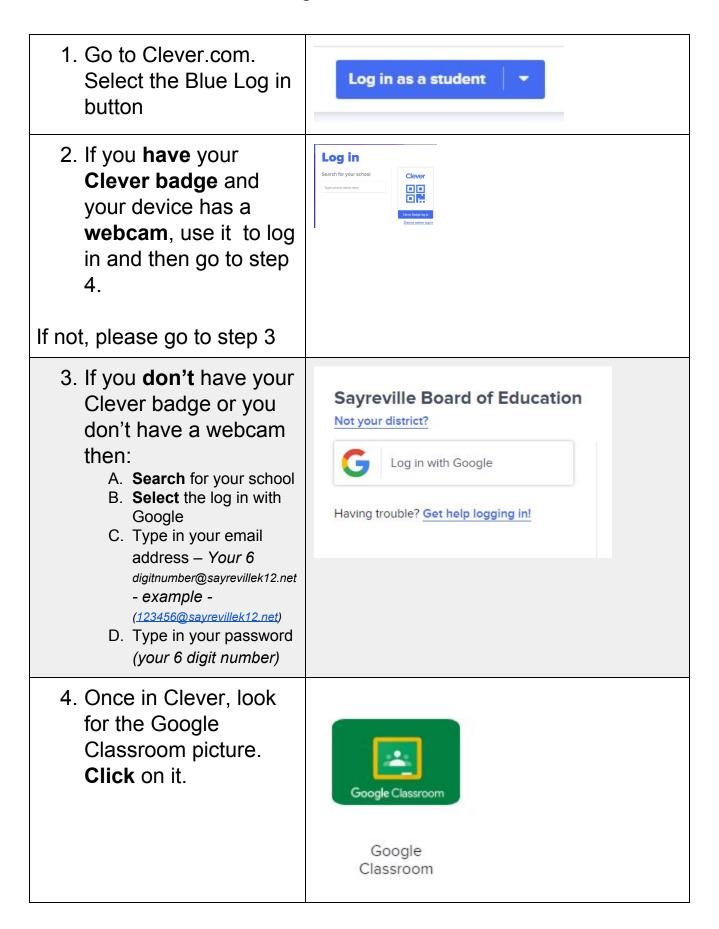

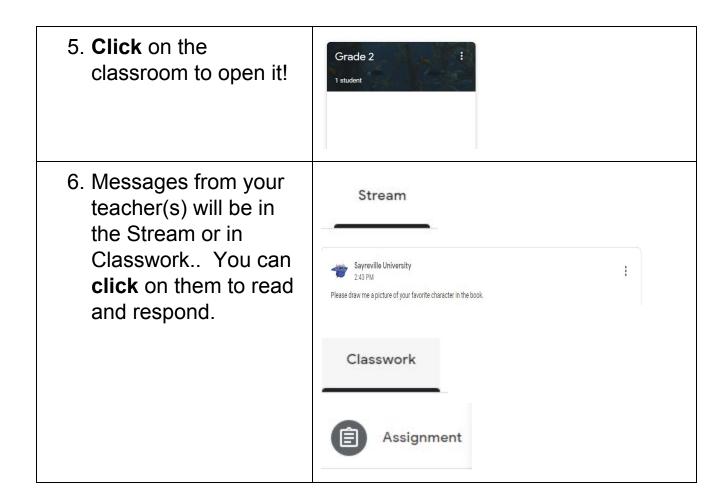